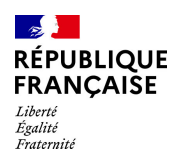

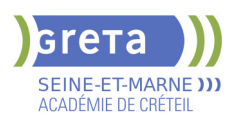

# **BUREAUTIQUE : PREPARATION AU TOSA® EXCEL - NIVEAU OPERATIONNEL**

## **PUBLIC VISÉ**

#### Tout public

Plan de développement des compétences

Individuels payants

Compte Personnel Formation

Prise en charge demandeur d'emploi possible

## **LE + DE LA FORMATION**

Formation sur-mesure avec un formateur expert.

#### **DUREE**

Durée moyenne : contenus et durées individualisés.

Durée de formation : 28 heures Durée hebdomadaire moyenne : 20h / semaine

Durée hebdomadaire adaptable

### **DATES PREVISIONNELLES**

Session ouverte toute l'année.

#### **LIEUX DE FORMATION**

Greta Seine-et-Marne

Lycée Georges Cormier

6 Rue des Templiers

77527 Coulommiers

Site accessible aux personnes en situation de handicap

#### **CONTACT**

Greta Seine-et-Marne

Pascale Martin

Tél : 01 64 75 30 01

greta77.coulommiers-

campus@ac-creteil.fr

Référent handicap :

Nelly CORNOLO

[Consulter notre Politique Handicap](https://www.forpro-creteil.org/upload/files/POLITIQUE%20HANDICAP_RESEAU%20GRETA.pdf)

#### **TARIFS**

Prix tarif public maximum : Forfait parcours mixte : 23,00 €.

Organisme non soumis à la TVA.

#### [Voir nos conditions générales de ventes](https://www.forpro-creteil.org/upload/files/DAFPIC/CGV_GRETA77.pdf)

**FINANCEMENTS**

Type de financement :

Plan de développement des compétences, Individuels payants, Compte Personnel Formation, Prise en charge

### **OBJECTIFS**

Préparer et valider la certification TOSA® EXCEL sur le logiciel EXCEL en obtenant le meilleur score en validant le niveau visé par le stagiaire

#### **PRE-REQUIS**

Maitrise du niveau basique du référentiel TOSA EXCEL

#### **MODALITES D'ADMISSION ET DE RECRUTEMENT**

Entretien individuel Test de positionnement Inscriptions du 01/01/2023 au 31/12/2024 au Lycée Georges Cormier à Coulommiers.

### **MODALITES PEDAGOGIQUES**

Formation mixte individualisée : en présentiel et/ou à distance Cours du jour

#### **CONTENUS**

#### **Connaissance de l'environnement**

- Modifier la zone d'impression
- Se déplacer à l'aide de raccourcis clavier
- Utiliser la poignée de recopie
- Dupliquer une feuille de calcul
- Constituer un groupe de travail

#### **Collage spécial**

- Coller et transposer les valeurs
- Coller en effectuant une opération
- Coller les formats

#### **Options d'enregistrement et d'impression des documents**

- Enregistrer un document au format PDF
- Connaître les règles de compatibilité entre les différentes versions de documents
- Maîtriser les options d'impression
- Insérer un en-tête ou un pied de page

#### **Méthodes de calcul**

- Connaître et utiliser les références absolues et relatives dans une formule
- copier ou déplacer une formule
- Utiliser du texte dans une formule
- Comprendre les principales erreurs de calcul : #NOM,? #DIV/0!, ####

#### **Utilisation des formules fréquentes**

- Créer des formules de calcul longues avec plusieurs opérateurs arithmétiques
	- Utiliser des fonctions de calcul statistique simples : SOMME, MOYENNE, MAX, MIN
- Utiliser les formules conditionnelles : SI, SI impriqués, OU, ET

#### **Amélioration de la mise en forme et révision des cellules**

- Connaître les différents formats de cellule
- Utiliser le séparateur de milliers
- $\blacktriangleright$  Fusionner des cellules
- Modifier l'alignement du contenu d'une cellule
- $\blacktriangleright$  Comprendre la mise en forme conditionnelle
- Utiliser le vérificateur d'orthographe
- $\blacktriangleright$  Accepter ou refuser les corrections

#### **Création et mise en forme d'un tableau**

- Créer un tableau

- Appliquer un style à un tableau

- **Insertion d'objets graphiques**
- **Insérer un SmartArt, une forme ou une image**

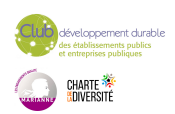

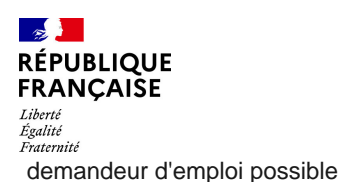

SFINE-FT-MARNE 11 ADÉMIE DE CRÉTEIL

### **CODES**

NSF : 326 RNCP : 5252 Formacode : 35054  $\blacktriangleright$  - Insérer un graphique

**Amélioration de la mise en forme d'un graphique**

- Effectuer une mise en forme avec les styles de graphique
- Agrandir et réduire la taille d'un graphique
- Gérer les titres et légendes
- Modifier les séries de données d'un graphique
- **-** Imprimer un graphique

#### **Lecture d'un tableau croisé dynamique**

- Reconnaitre un tableau croisé dynamique
- Analyser les données dans un tableau croisé dynamique
- Filtrer les données d'un tableau
- Utiliser le remplissage instantané
- $\blacktriangleright$  Utiliser les filtres complexes
- **Tri et recherche des données**
- Rechercher, remplacer ou sélectionner des données

## $\blacktriangleright$  - Utiliser des filtres automatiques

- **Utilisation de l'outil Analyse rapide**
- $\blacktriangleright$  Identifier l'utilité de la fonction
- $\blacktriangleright$  Utiliser la fonction

#### **VALIDATION**

Certification TOSA EXCEL RS 5252

**SUITE DE PARCOURS ET DEBOUCHES**

Préparation du TOSA niveau avancé/expert

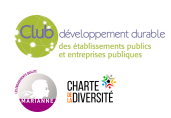